# TAC 9710 - Virtualizing a Windows **Active Directory Domain Infrastructure**

Chris Skinner

Technical Instructor Education Services

VMware, Inc.

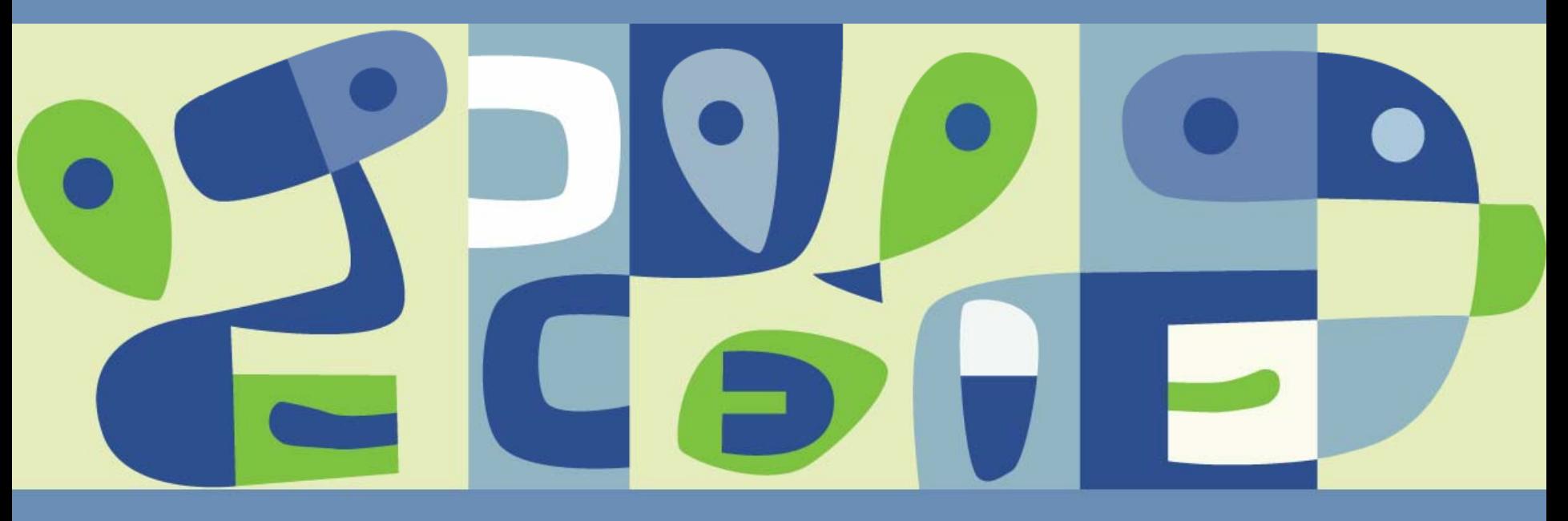

# **Why Virtualize Active Directory?**

- Hardware Consolidation
- Test and Development
- Security Control

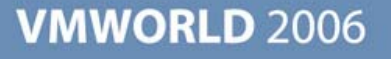

### **Hardware Consolidation**

■ Combine multiple, single use boxes

■ Standardization – eliminate imaging problems

■ Reduce Product Activation issues

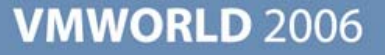

### **Test and Development**

- **Policy Testing**
- Schema Changes
- **Migration/Upgrade testing**
- Domain reconfigurations
- **Deployment testing**
- Disaster recovery planning $\left\vert \cdot\right\vert$

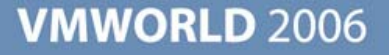

# **Security control**

- **Physical access**
- Administrative delegations
- Separate applications from Active Directory databases

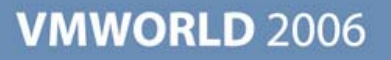

# **Supported Operating Systems**

Windows 2000

Windows 2003 & R2

■ Native Mode or Mixed Mode

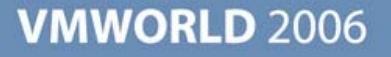

# **Challenges to Virtualizing Active Directory**

- Clock synchronization
- **Network performance**
- **Multi-master replication model**
- Security
- **Potential single point of failure**
- Disaster recovery $\mathcal{L}_{\mathcal{A}}$

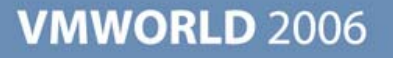

# **Clock Synchronization – Why So Important?**

- Active Directory operations are critically time dependent
- MS Kerberos implementation allows a 5 minute tolerance
- File Replication Services (FRS) synchronizes scripts, database changes/updates, policies based, in part, on time-stamping

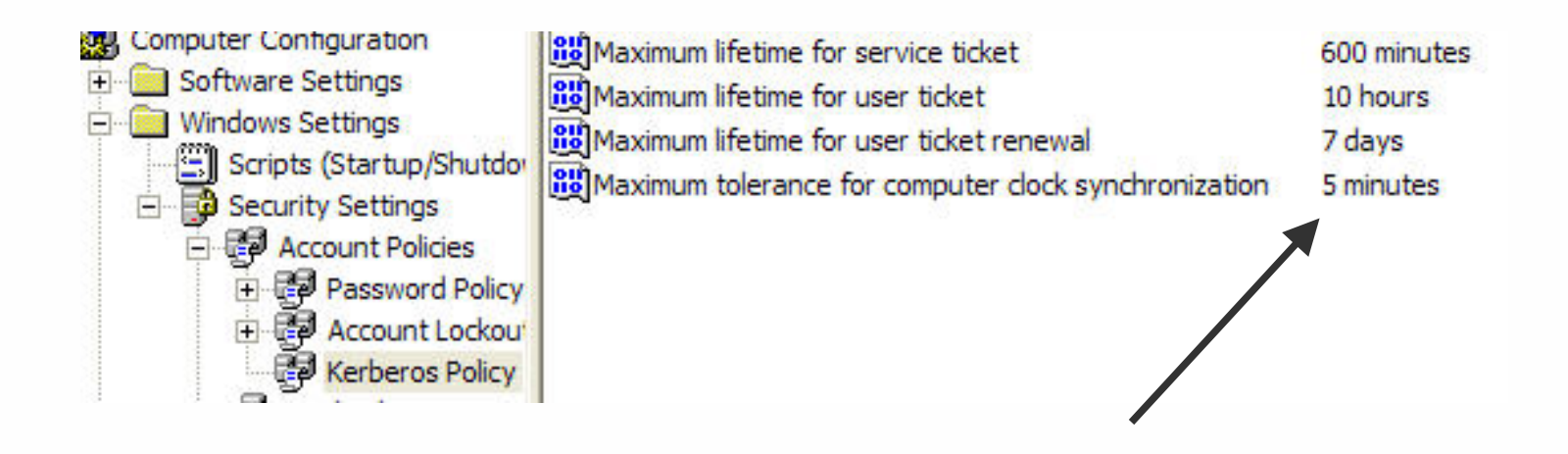

# **Time Server Hierarchies**

- $\mathcal{L}_{\mathcal{A}}$ Child PDC emulators can sync with any DC in the parent domain
- Clients sync with any DC in its own domain  $\mathbb{R}^3$
- DCs can sync with PDC emulator in its own  $\mathbb{R}^n$ domain or any DC in parent

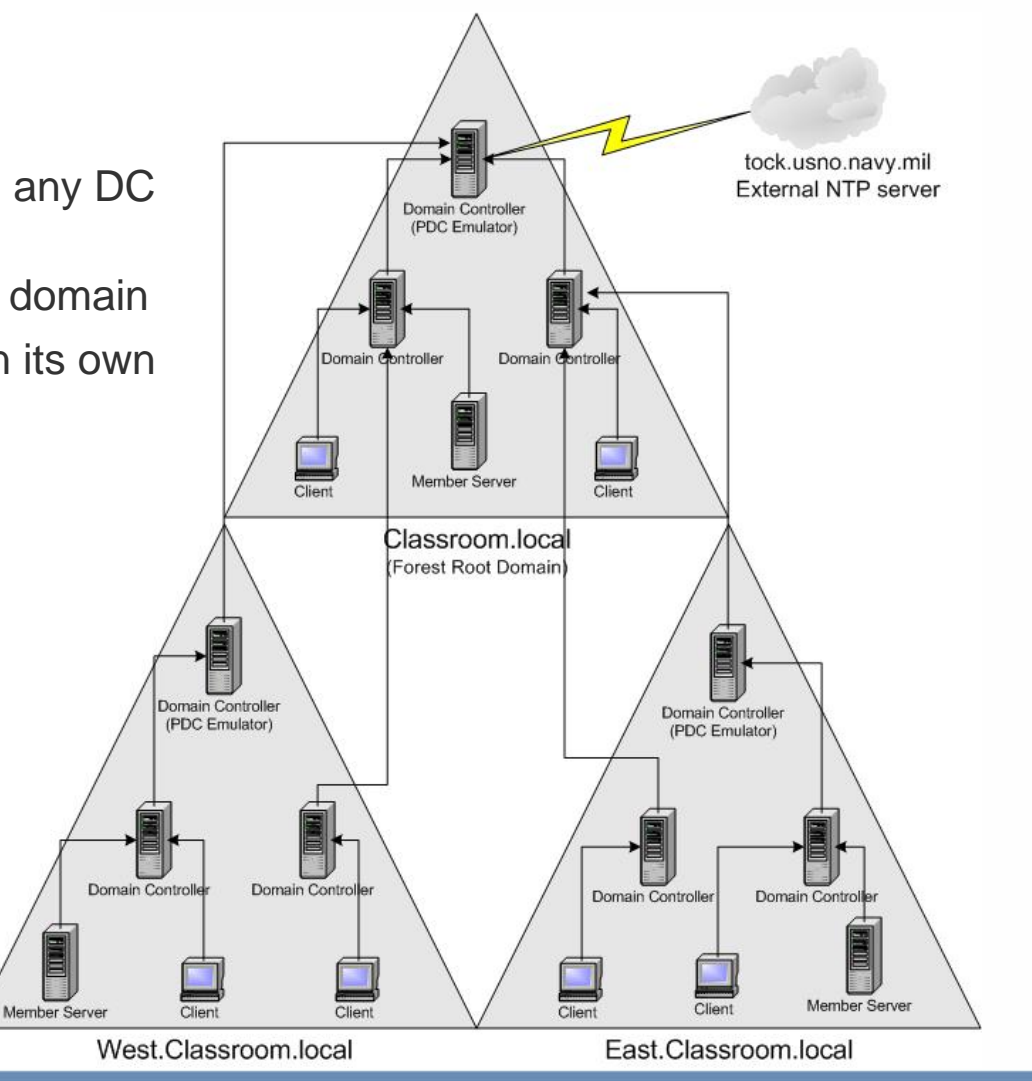

*Source: Microsoft Corporation*

# **Clock Synchronization – Virtualization Issues**

- No CPU cycles needed none given!
- Clock drifts can be significant in a relatively short period
- Idle cycles in a virtual machine is an Active Directory domain's worst enemy
- How do you combat time synchronization issues?

minute drift!

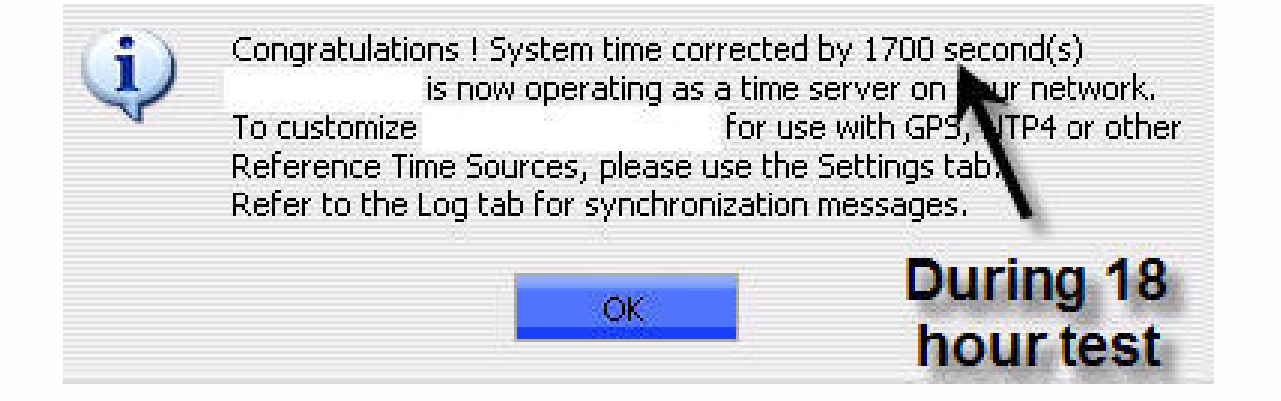

# **Clock Synching – Option A – Using W32Time**

- Use Windows Time Service NOT VMware Tools
- Define an alternative external time source for "master" time server
	- 1. Modify Registry settings on the PDC emulator for the forest root domain: HKLM\System\CurrentControlSet\Services\W32Time\Parameters
		- •Change **Type RED\_SZ** value from **NT5DS** to **NTP**
		- • Change **NtpServer** value from **time.windows.com,0x1** to an external stratum 1 time source, i.e. **tock.usno.navy.mil,0x1**

HKLM\System\CurrentControlSet\Services\W32Time\Config

- •Change **AnnounceFlags REG\_DWORD** from **10** to **5**
- 2. Stop and restart Time Service **net stop w32time → net start w32time**
- 3. Manually force update Æ **w32tm /resync /rediscover**

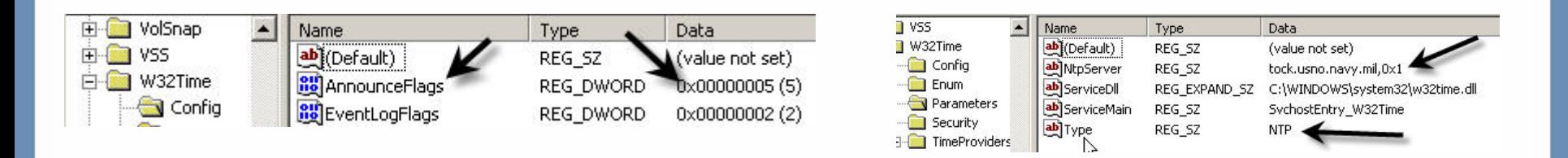

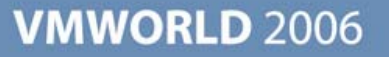

# **Clock Synching – Option B – Using VMware Tools**

- Modify Windows Time Service Use VMware Tools
	- **Implement Domain Controllers Group Policy to modify registry:**

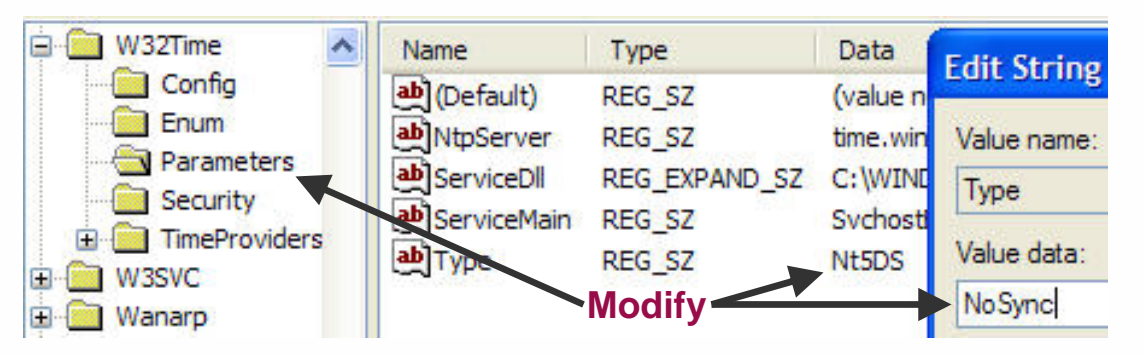

- Enable ESX server NTP daemon to sync with external stratum 1 NTP source
	- **> VMware Knowledge Base ID# 1339**
- Use VMware Tools Time Synchronization within the virtual machine

*NOTE: VMware Tools time sync is designed to play "catch-up", not slow down!*

Options Devices Scripts Shrink About

- Miscellaneous Options
- $\triangledown$  Time synchronization between the virtual machine and the console operating system.
- Ⅳ Show VMware Tools in the taskbar.

### **New Clock Synching – Descheduled Time Accounting**

- VMware Tools experimental component
- Custom component for ESX 3.x VMs
- Currently for uniprocessor Windows and Linux VMs
- Improved accuracy for guest OSes CPU time accounting
- $\mathcal{L}^{\mathcal{A}}$ Allows quicker "catch-up" of time for guest OS
- Launches a VMDesched thread or process

# **Clock Synching – Descheduled Time Accounting (2)**

Perform a Custom installation of VMware Tools in Windows guest OS

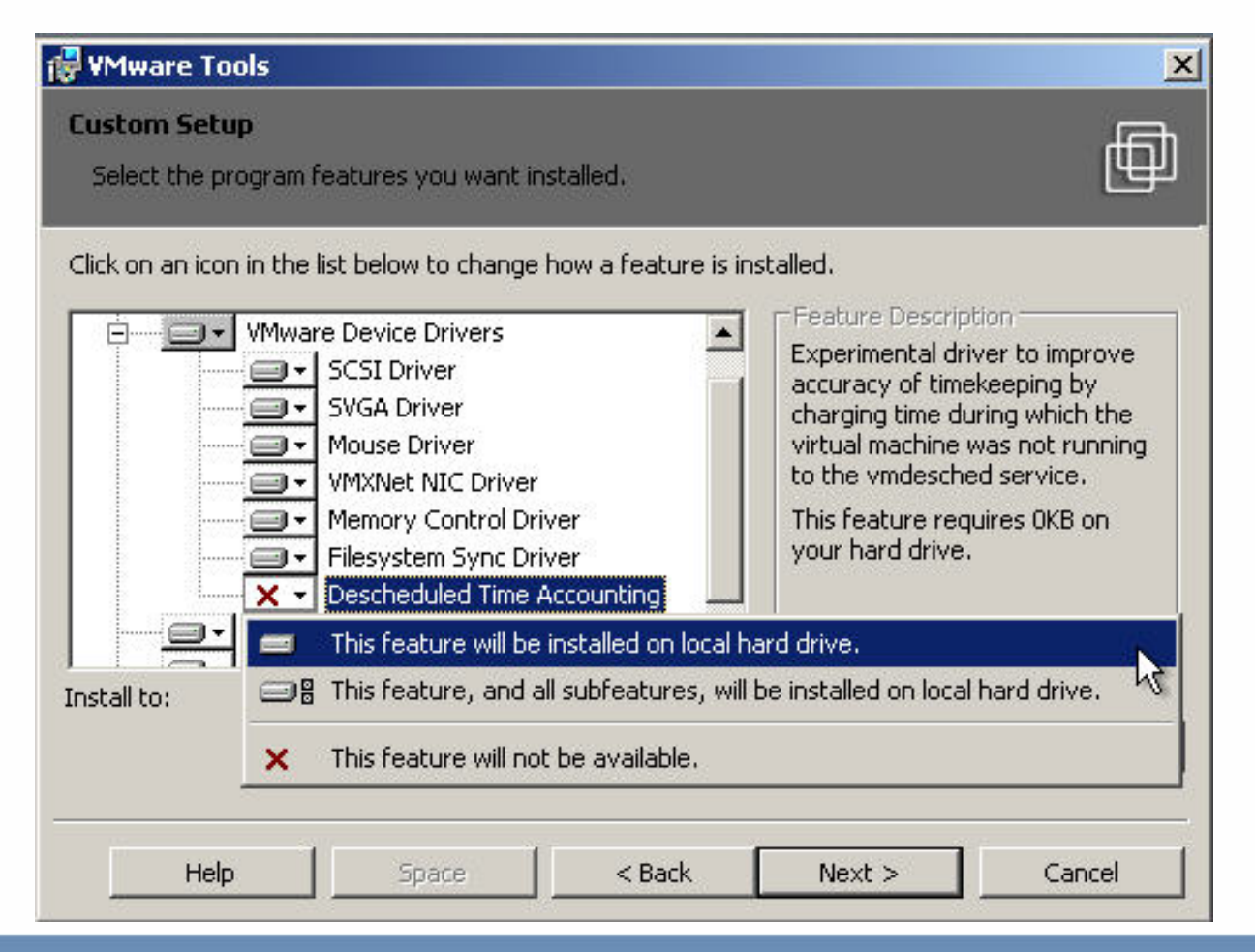

# **ESX 3.x/VC 2.x Security - VM Access Control**

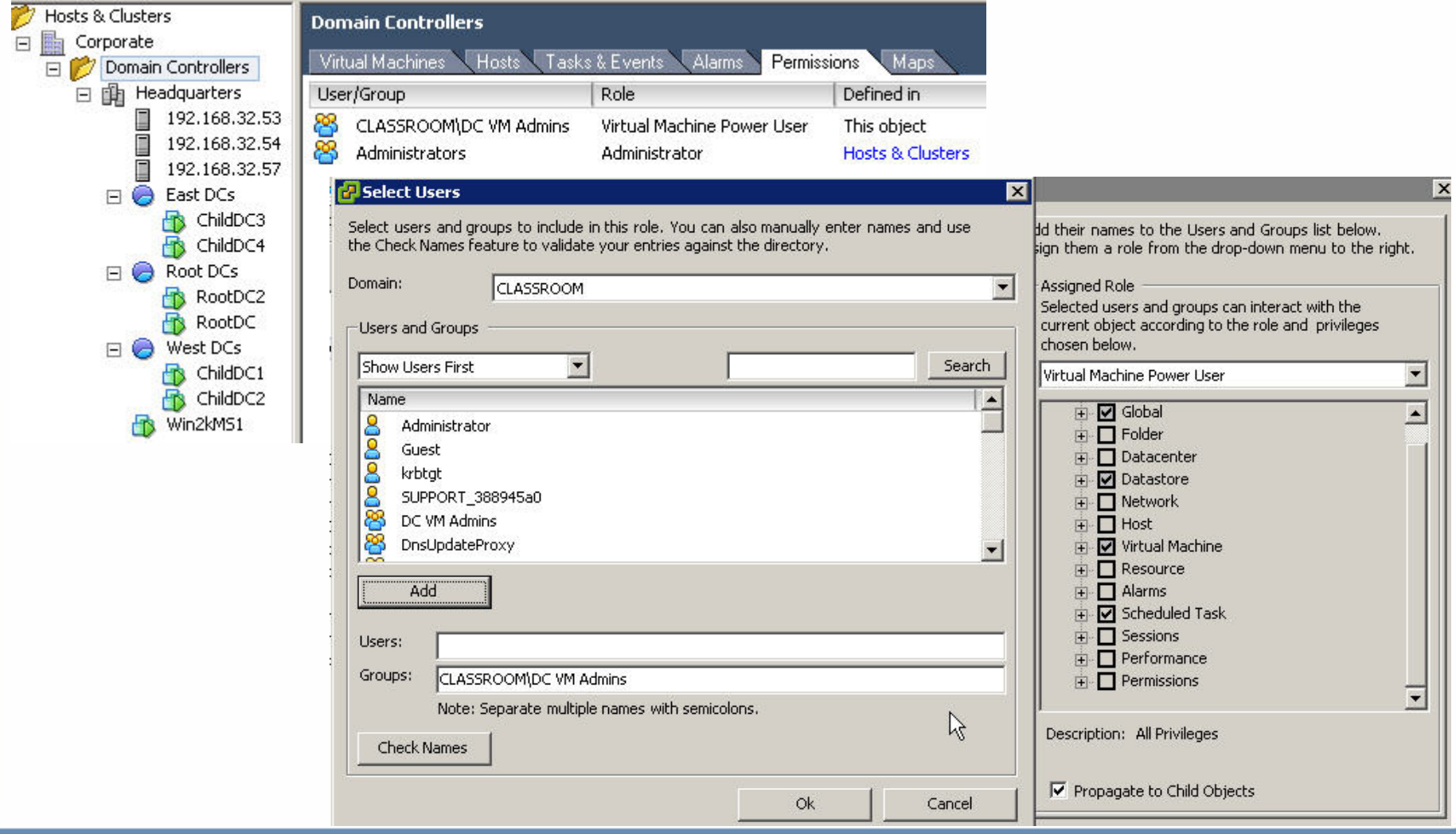

# **Transitioning from Physical to Virtual**

- Start with a fresh system state backup for recovery
- Consider creating a dedicated virtual switch or virtual machine port group to isolate replication traffic
- Generally single processor virtual machines are adequate for domain controllers
- Create a separate virtual disk for Active Directory database, log files, and SYSVOL
- Validate inbound/outbound connections between physical and virtual machines
- Allow 24-48 hours for replication to complete
- Change the weight and/or priority of the DNS SRV records for virtual machines
- Monitor the logon requests to ensure virtual machines are successfully responding
- Decommission physical domain controllers

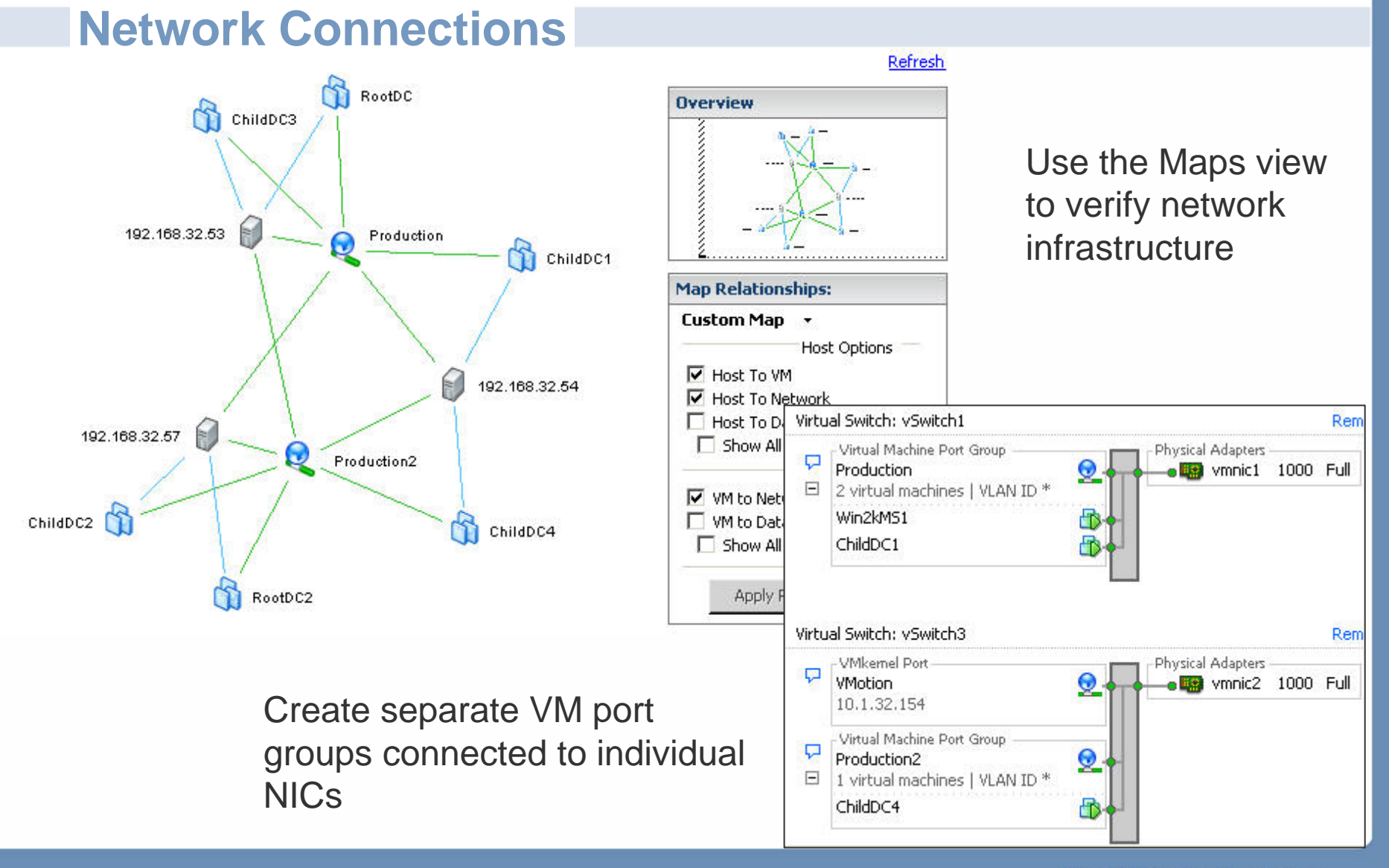

# **Advanced Switch Settings - Networking**

**ESX Server 3.x provides some more sophisticated network settings** 

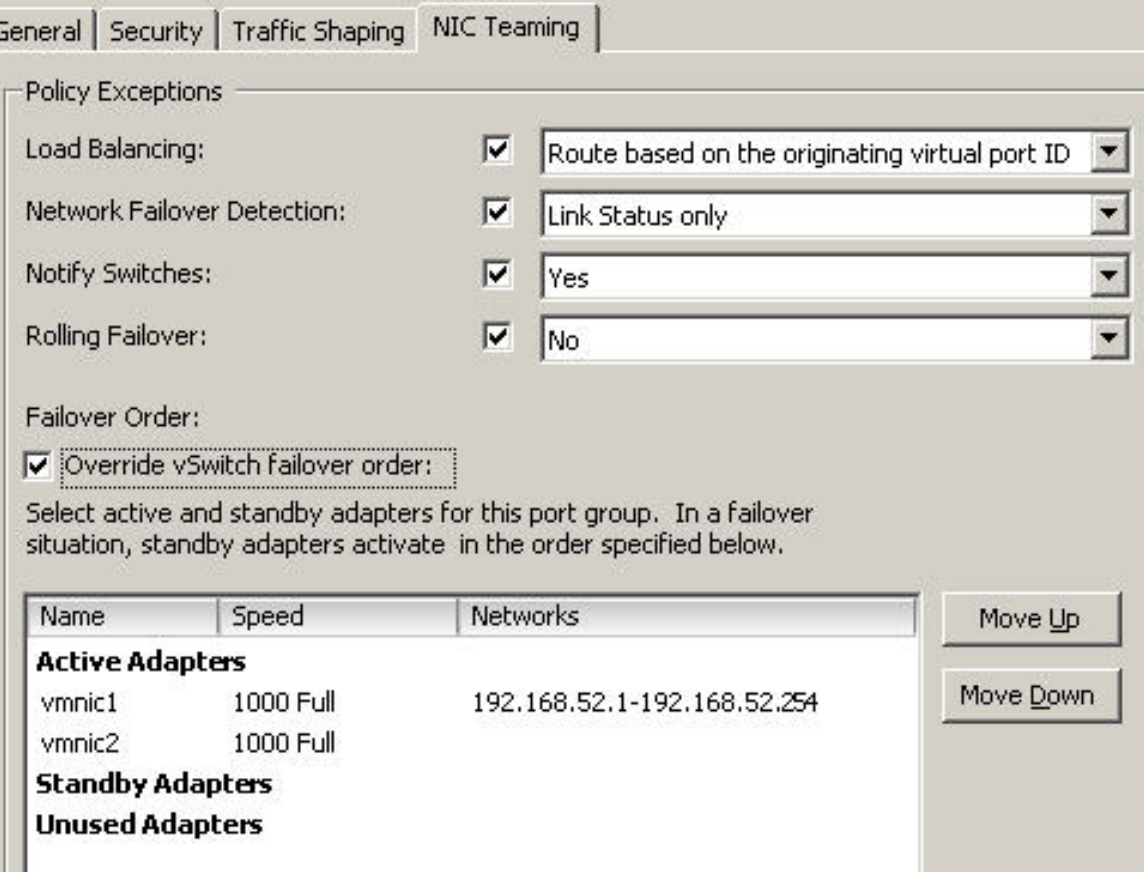

# **Using Replication Monitor**

#### ■ Validating Inbound Connections

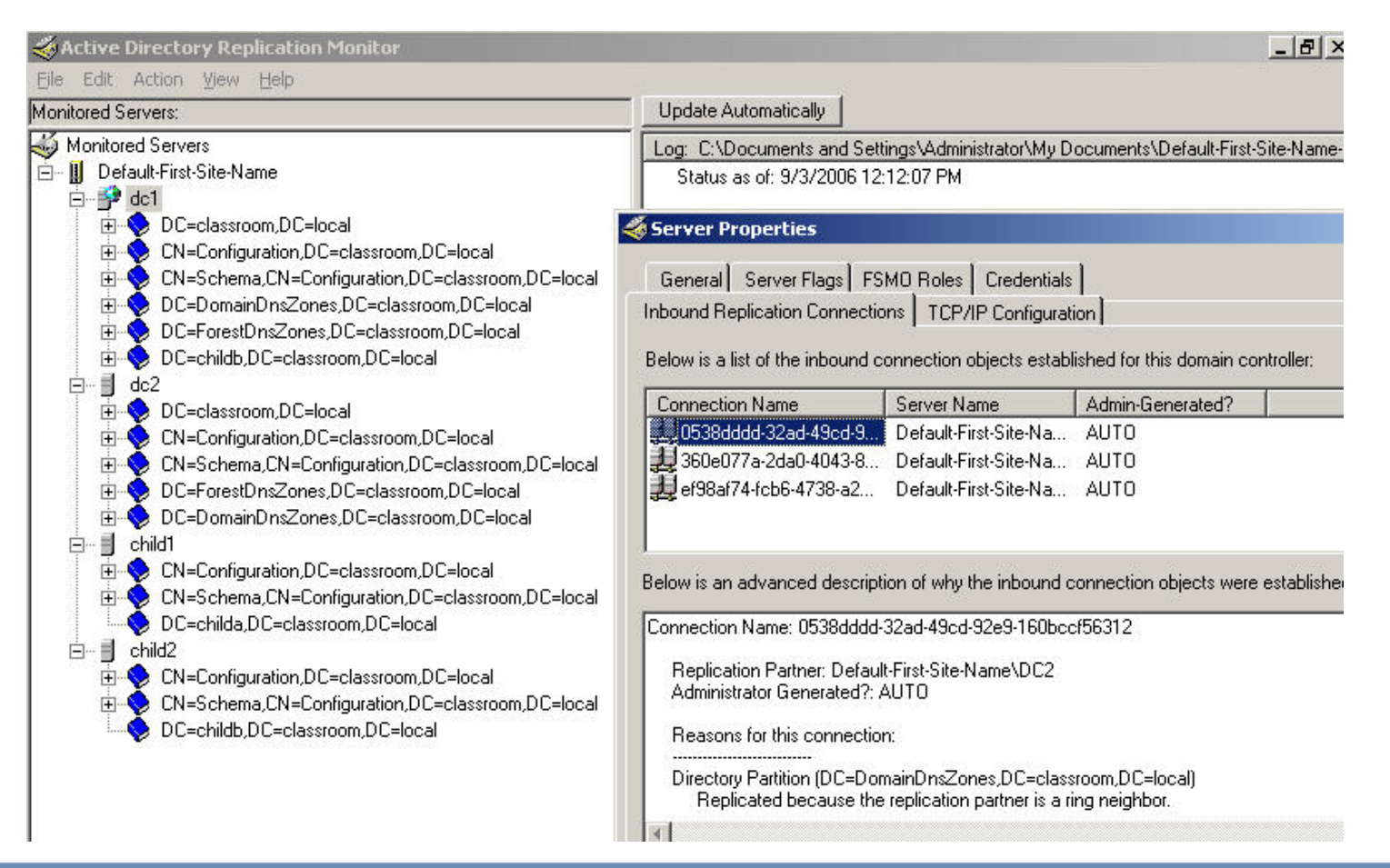

# **Using Replication Monitor (2)**

#### Successful Replication

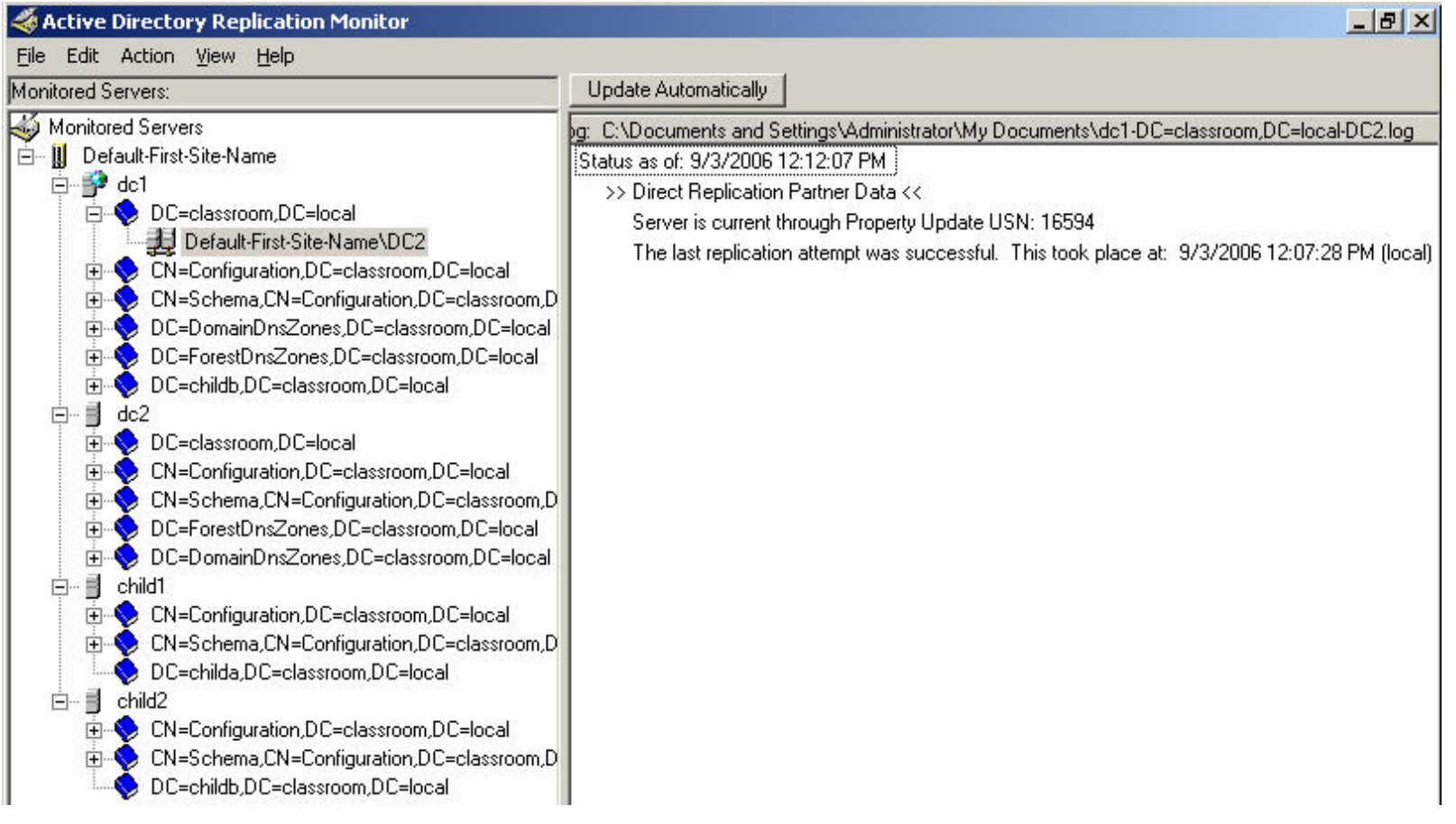

# **Replication Topology**

■ Checking Replication Topology

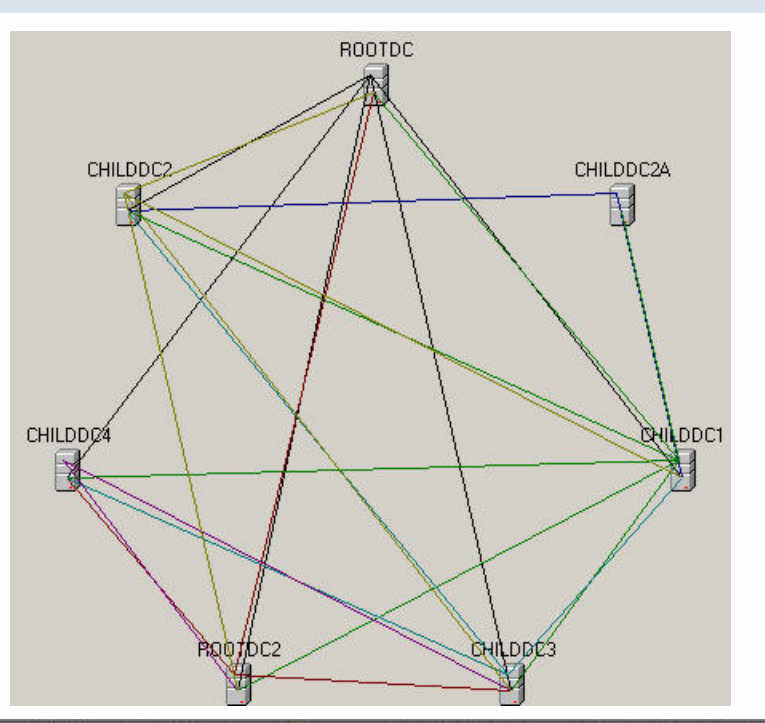

#### **Look for replication errors**

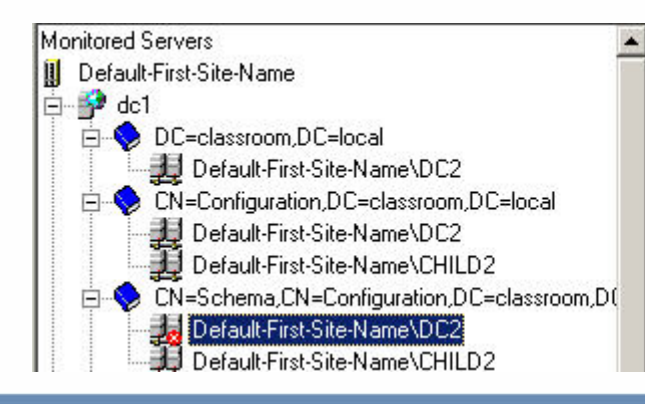

- g: C:\Documents and Settings\Administrator\My Documents\dc1-CN=Schema,CN=Configuration,DC= Status as of: 9/3/2006 12:12:07 PM
	- >> Direct Replication Partner Data <<
		- Server is current through Property Update USN: 5545
		- Replication Failure: Changes have not been successfully replicated from DC2 for 1 attempt(s). Replication Failure: The reason is: There are no more endpoints available from the endpoint map Replication Failure: The last replication attempt was: 9/3/2006 11:48:42 AM (local)

# **DNS Modifications**

- Modify the weight and/or priority of the DNS SRV records
- Specifically offload the authentication requests from the PDC emulator when possible
- DNS **weight** is the proportional distribution of requests among DNS servers
- DNS **priority** is the likelihood a server will receive a request
- **PDC** emulators should have one or both adjusted accordingly by adding: HKLM\System\CurrentControlSet\Services\Netlogon\Parameters
	- **LdapSrvWeight DWORD** decimal value of **25** or **50**

HKLM\System\CurrentControlSet\Services\Netlogon\Parameters

### • **LdapSrvPriority DWORD** decimal value to **100** or **200**

Physical domain controllers should be adjusted similarly to PDC emulator to decrease DNS dependencies on them

# **DNS Modifications**

- Can also be changed within DNS manager
- Registry changes do not require  $\left\vert \cdot\right\vert$ a reboot

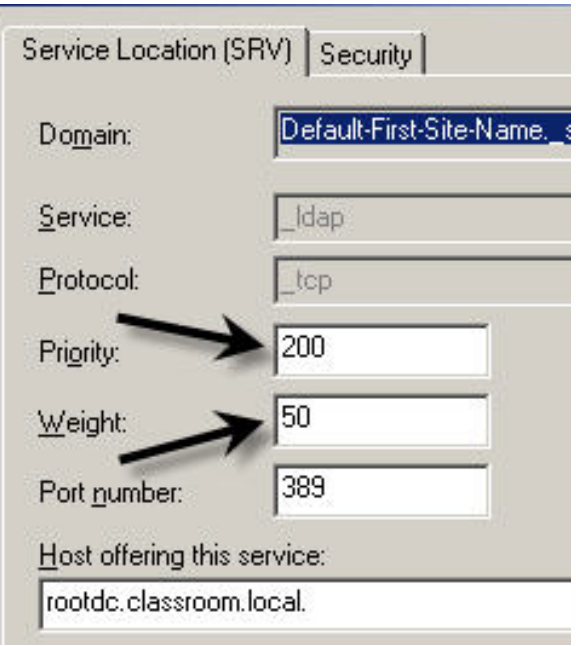

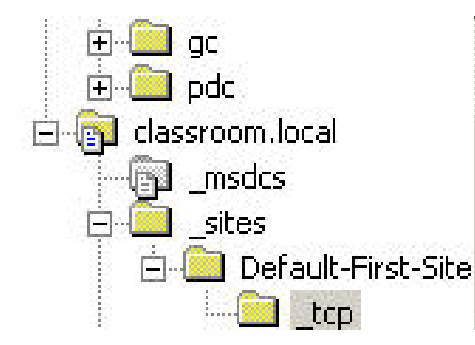

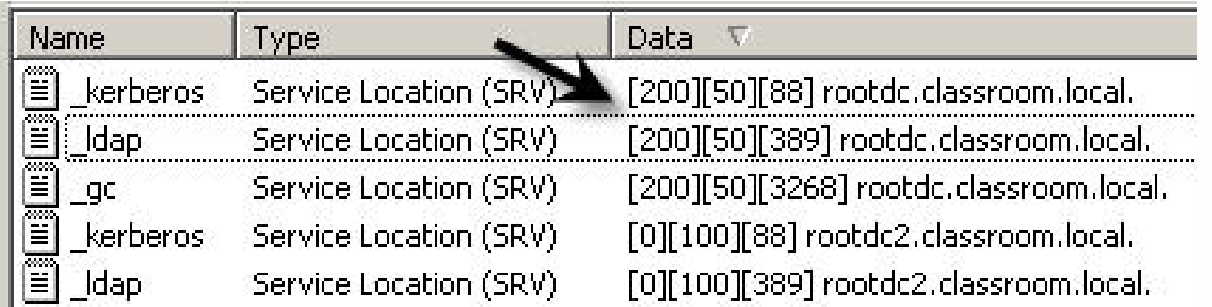

### **Disaster Recovery**

- **Perform consistent system state backups** 
	- **Eliminates hardware incapability when performing restore**
- Follow Microsoft recommendations on FSMO role placement
	- <http://support.microsoft.com/kb/223346>
- All Active Directory restorations should be performed using authoritative and  $\mathcal{C}^{\mathcal{A}}$ non-authoritative technique
	- Do not recover an Active Directory database from a backup copy of an old virtual disk!

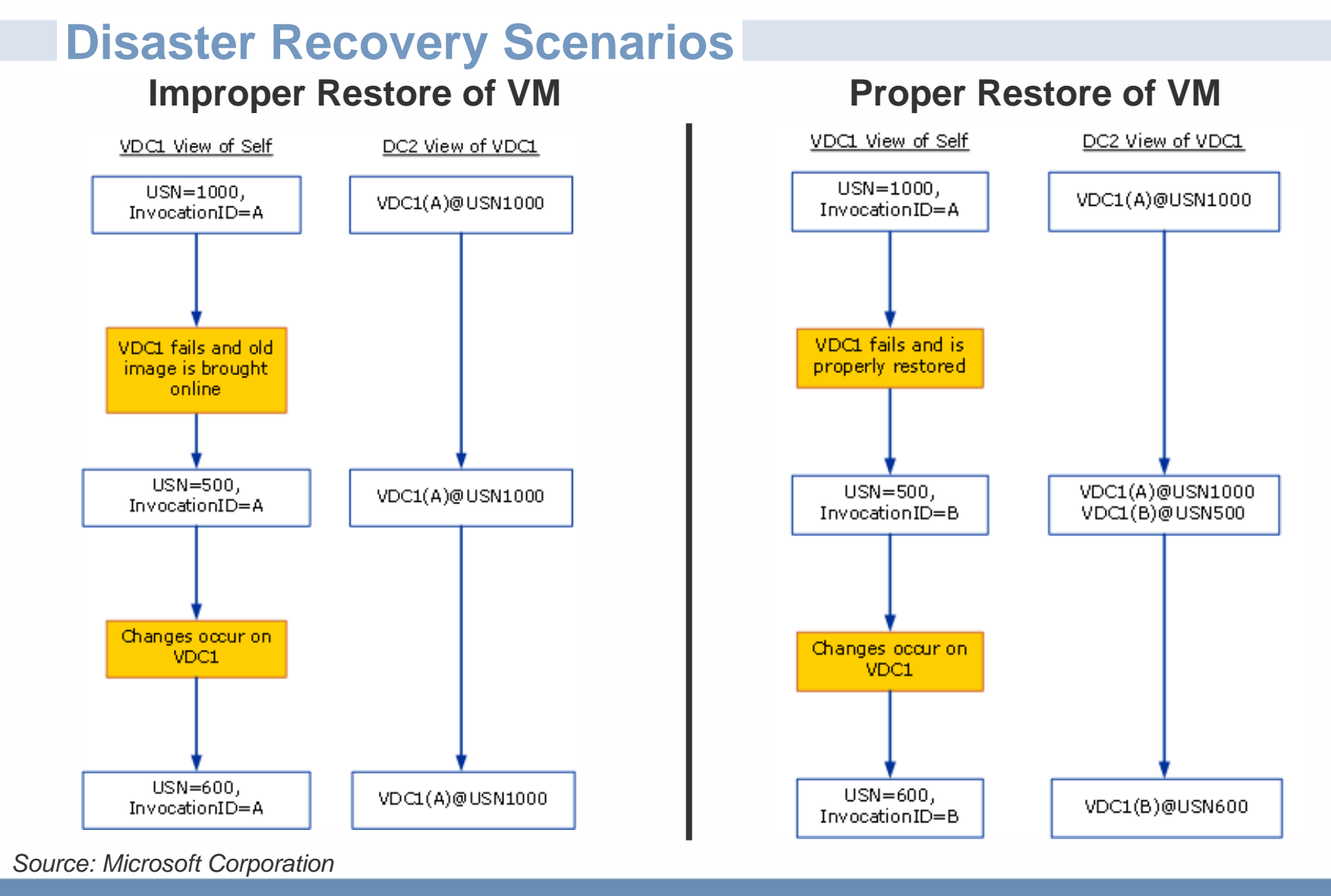

# **Disaster Preparedness – ESX 3.x/VirtualCenter 2.x**

- VMware provides solutions for automatically restarting virtual machines
- Implement VMware HA as a high availability to ensure virtual machine domain controllers restart in the event an ESX server fails

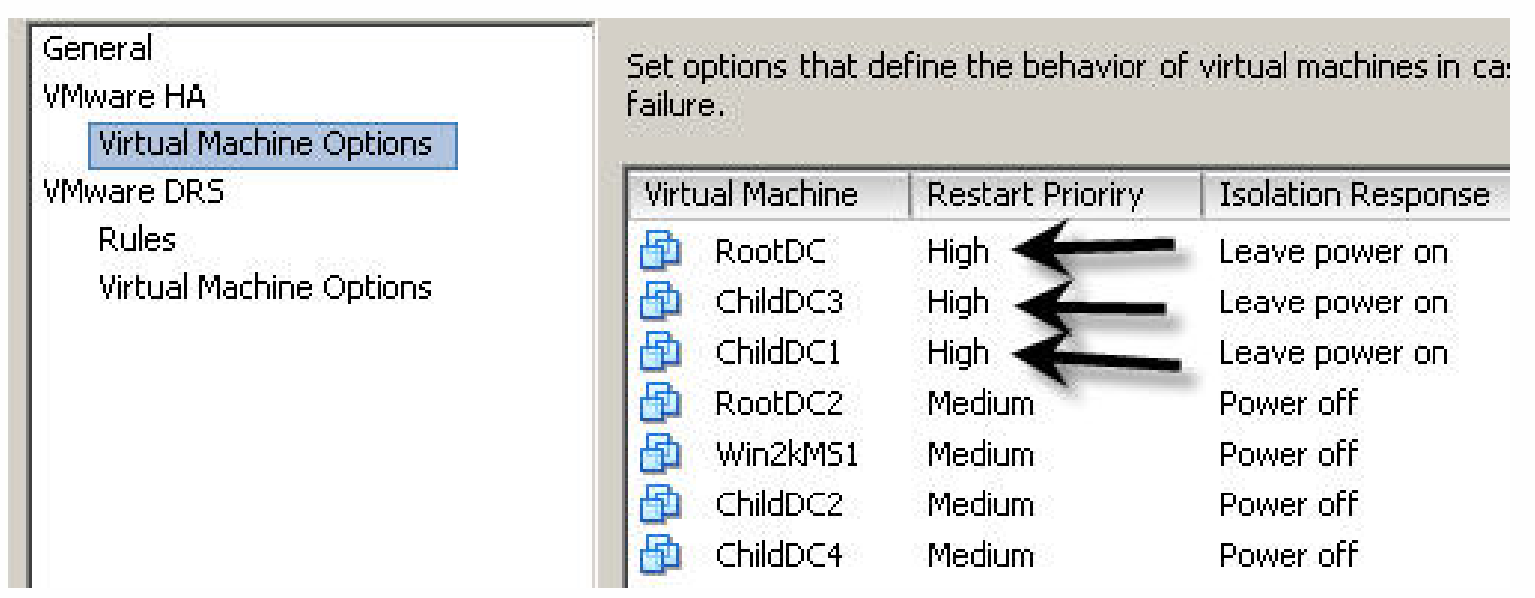

### **Disaster Preparedness – ESX 3.x/VirtualCenter 2.x**

■ Combined with VMware DRS Anti-affinity rules can ensure domain controller VMs are segregated

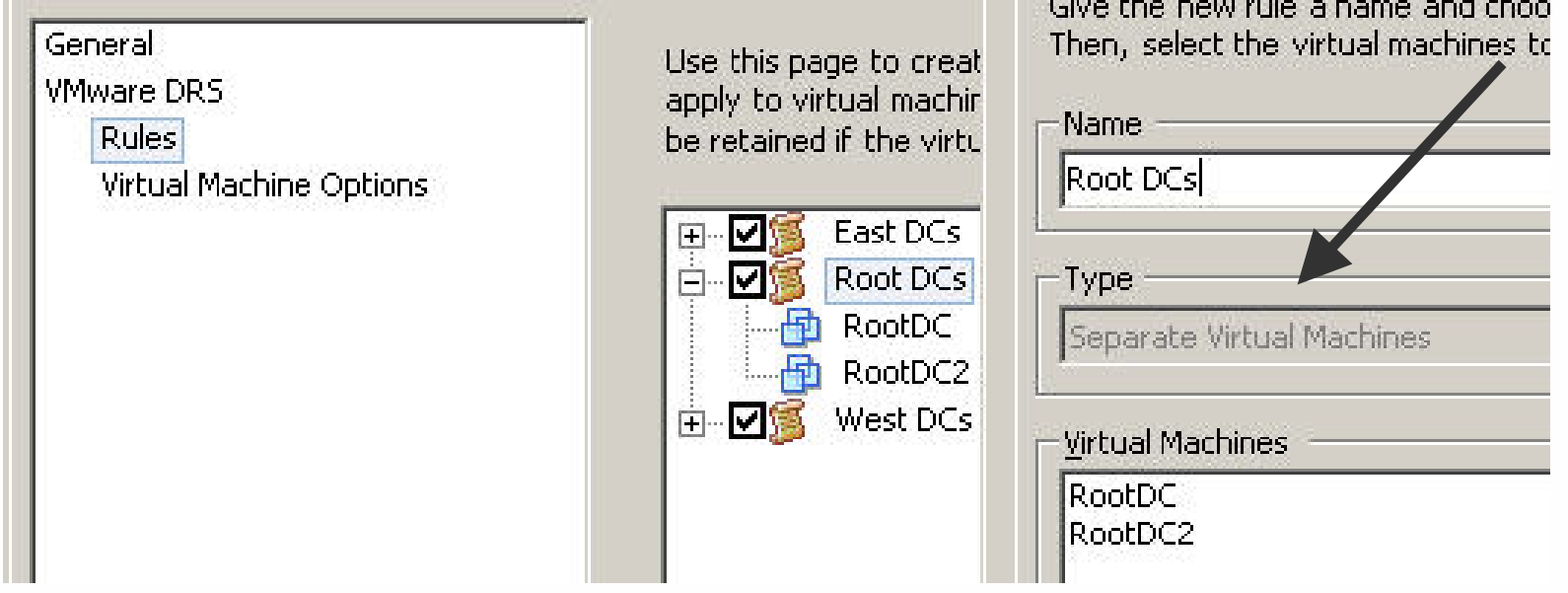

# **Additional Information**

- VMware Time Sync and Windows Time Service
	- **> VMware Knowledge Base ID# 1318**
- Installing and Configuring NTP on VMware ESX Server  $\mathcal{L}_{\mathcal{A}}$ 
	- **> VMware Knowledge Base ID# 1339**
- VMware Descheduled Time Accounting
	- http://www.vmware.com/pdf/vi3\_esx\_vmdesched.pdf
- How to detect and recover from a USN rollback in Windows Server 2003
	- <http://support.microsoft.com/kb/875495>
- How to detect and recover from a USN rollback in Windows 2000 Server
	- <http://support.microsoft.com/kb/885875>
- Support policy for Microsoft software running in non-Microsoft hardware virtualization software
	- > <http://support.microsoft.com/kb/897615>
- How to configure an authoritative time server in Windows Server 2003
	- <http://support.microsoft.com/kb/816042>

### **Best Practices**

■ Avoid snapshots or REDOs for domain controller virtual machines

- Do not suspend domain controller virtual machines for long periods  $\mathcal{L}_{\mathcal{A}}$
- Consistent and regular system state backups still very important

### **Summary**

- System State backups regularly
- **Time Synchronization**
- Disaster Recovery Plan  $\mathcal{L}_{\mathcal{A}}$
- **High Availability**
- Monitor Replication Traffic  $\mathbb{R}^2$
- Modify DNS SRV records to redirect log on authentications to VMs
- Go back and constantly re-evaluate your strategy!!! $\mathbb{R}^2$

# Thank you!!

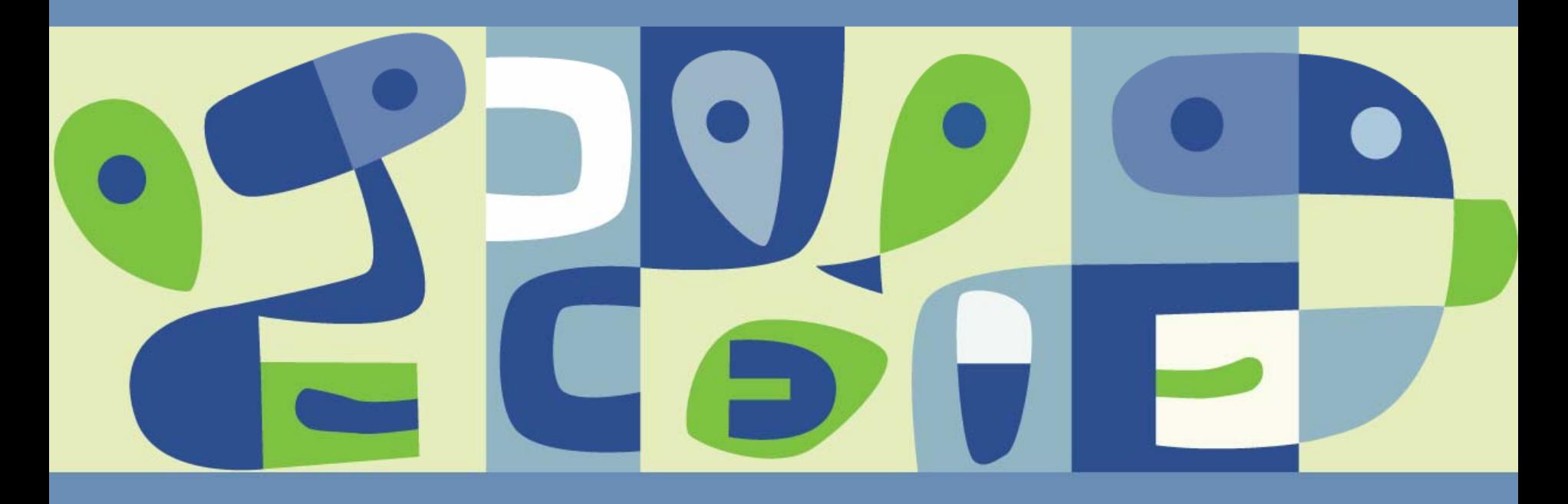

# Questions?

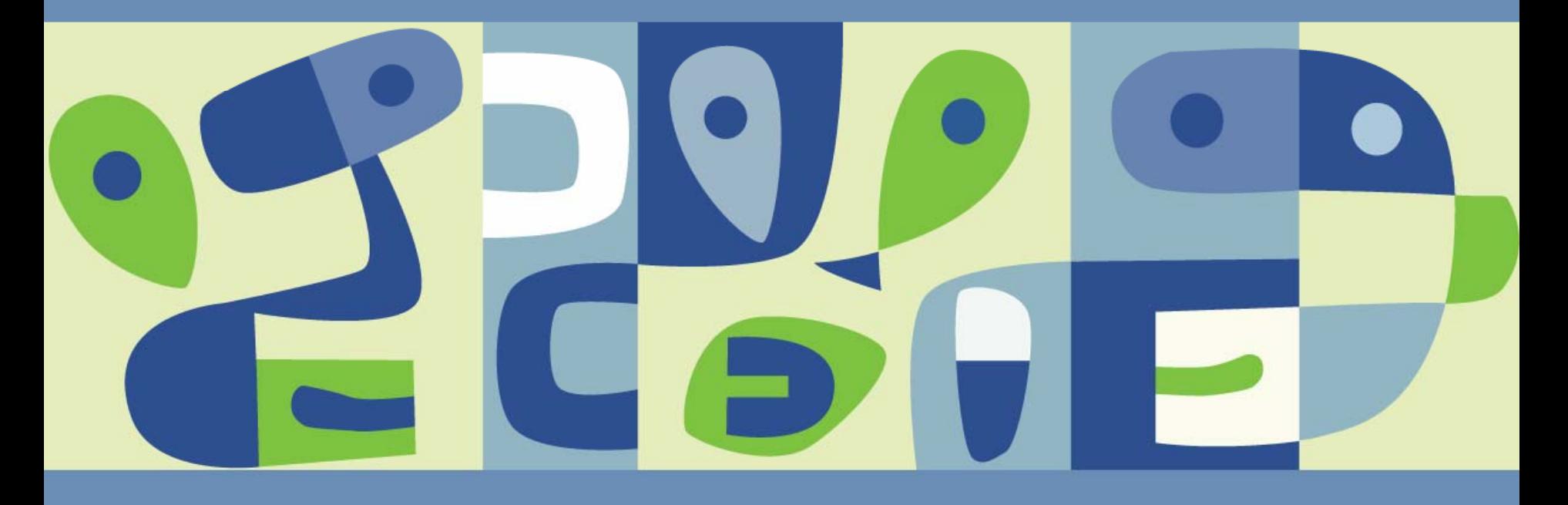